# **World Wide Web**

### Introduction to networking

Dr. Klára Pešková, Klara.Peskova@mff.cuni.cz Department of Software and Computer Science Education

### WWW - World Wide Web

- WWW is the most used Internet service
- Started as an experiment in CERN
- Nowadays...
  - Platform for information and data exchange
  - Environment for applications, that are accessible from anywhere
  - Social interactions
  - Shopping
  - Culture
  - Studying
  - Entertainment ...

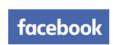

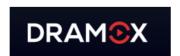

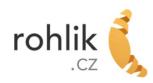

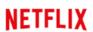

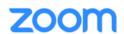

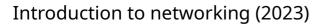

# **Ancient history**

- 1945 Vannevar Bush
  - Human brain works with associations
  - hypothetical electromechanical device
     Memex "enlarged intimate supplement to one's memory", bookmark list of static
     microfilm pages
- '60s Theodore Nelson first used the word hyper-text, i.e. text linked with associations
  - Project Xanadu
    - System for sharing information
    - Implemented as prototype

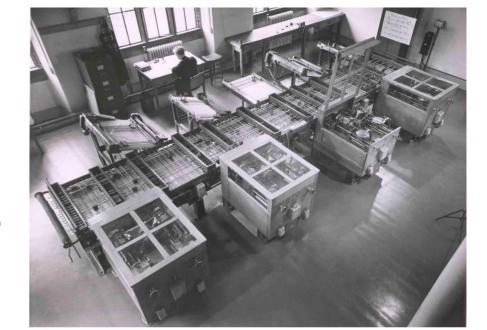

Differential Analyser, 1938, source: University of Cambridge

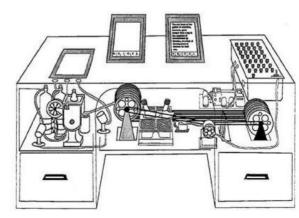

3/33

# **History (Middle Ages)**

- Tim Berners-Lee inventor of World Wide Web
  - 1980 while in CERN he proposed a project based on the concept of hypertext to facilitate sharing and updating information among researchers

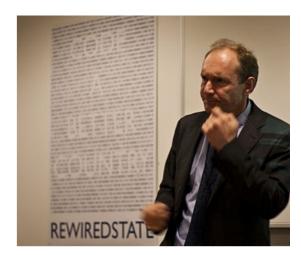

- 1989 he saw an opportunity to join hypertext with the Internet and implemented a server-client communication
- He published the very first web page
   http://info.cern.ch/hypertext/WWW/TheProject.html
- NCSA Mosaic
  - 1993 web browser by Marc Andreesen and Eric Bina
  - 1995 => Internet Explorer

# History (Modern age)

- 1996 the war of browsers ☆
  - Internet Explorer vs. Netscape Navigator
- 1997 HTML 4 published as a W3C
   Recommendation
- 2002 The first idea of "Web 2.0"
  - The content of web is created by users
- 2004~2006 introduction of AJAX applications
- 2010 HTML5
  - Beginning of an end of Flash (Adobe will no longer update or maintain Flash after December 2020)

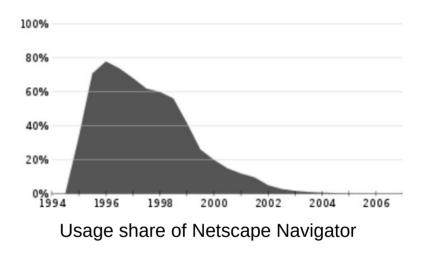

# **Netscape Navigator**

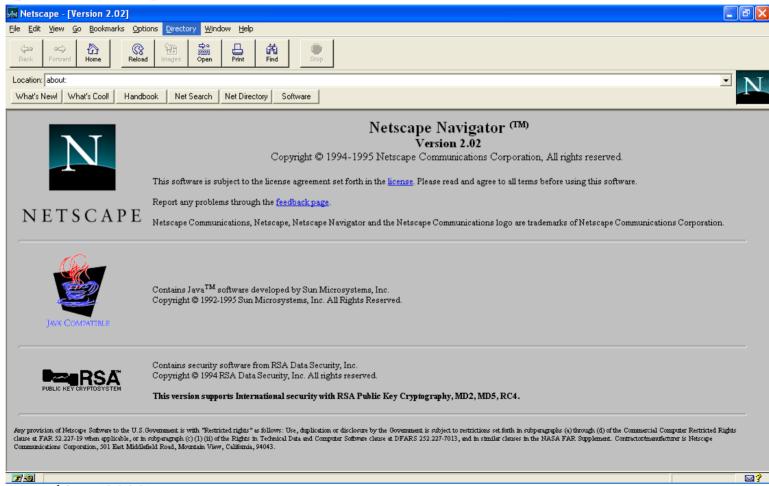

# Displaying a web page – client-server architecture

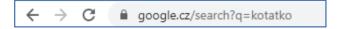

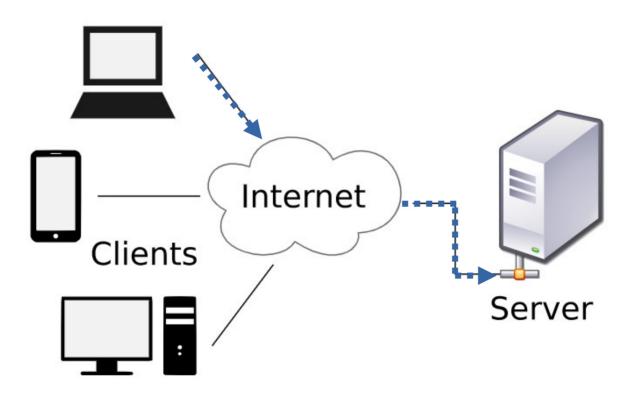

# Displaying a web page – client-server architecture

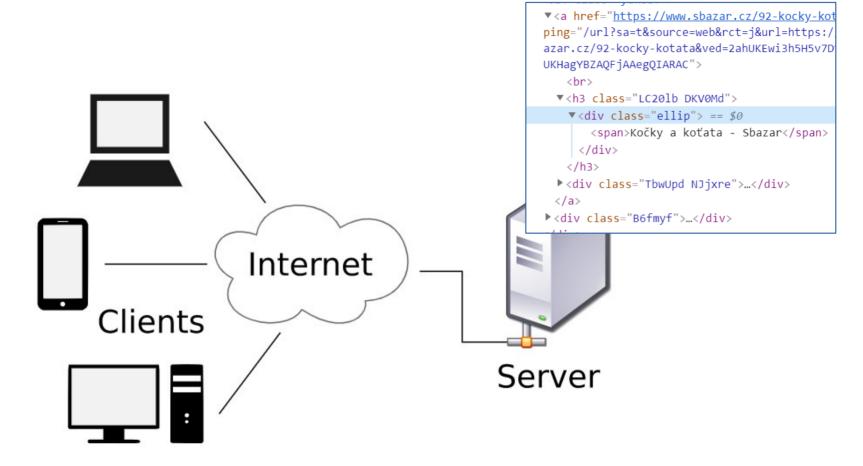

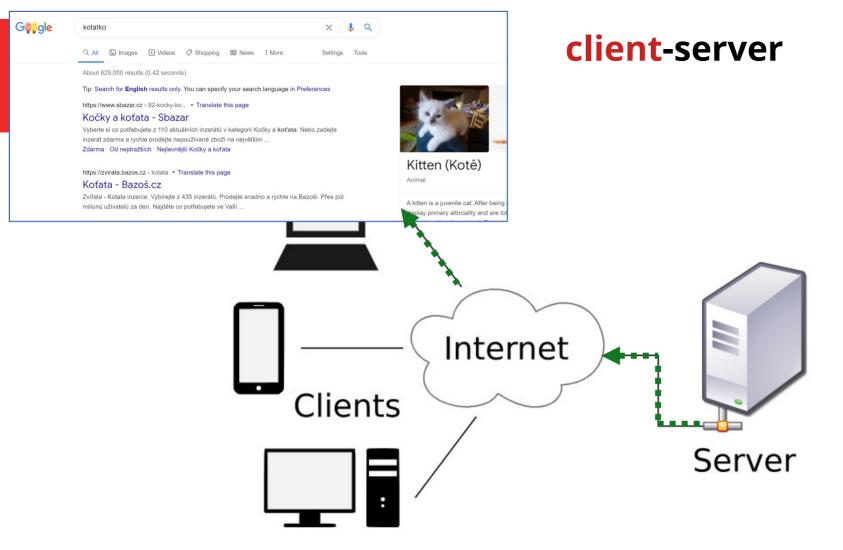

# Web page

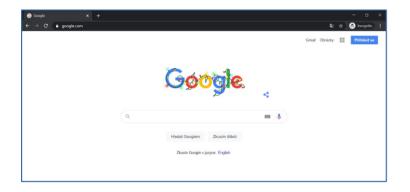

```
<!DOCTYPE HTML>
<html>
<head>
  <title>Google</title>
  <link rel="stylesheet"</pre>
        type="text/css"
        href="styles.css"> <
</head>
<body>
Text contents...
<a href="http://domain.cz">
  odkaz
</a>
<img src="image.png">
<video>
<source src="movie.mp4" /</pre>
  type="video/mp4">
</video>
```

```
styles.css
body {
   Font: 12pt Calibri;
р
   Margin: 10px;
```

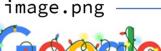

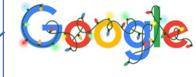

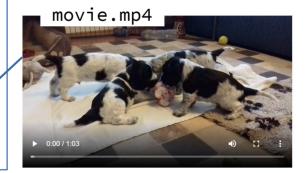

# Requesting a web page – more details

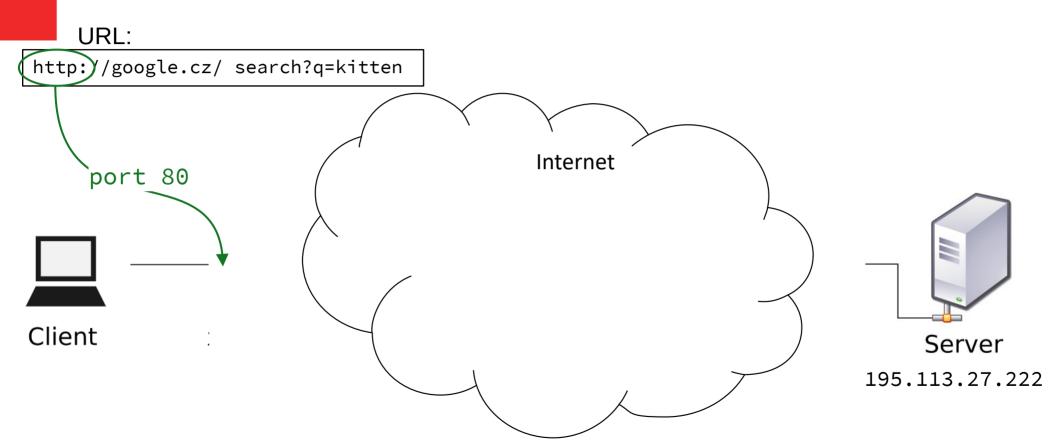

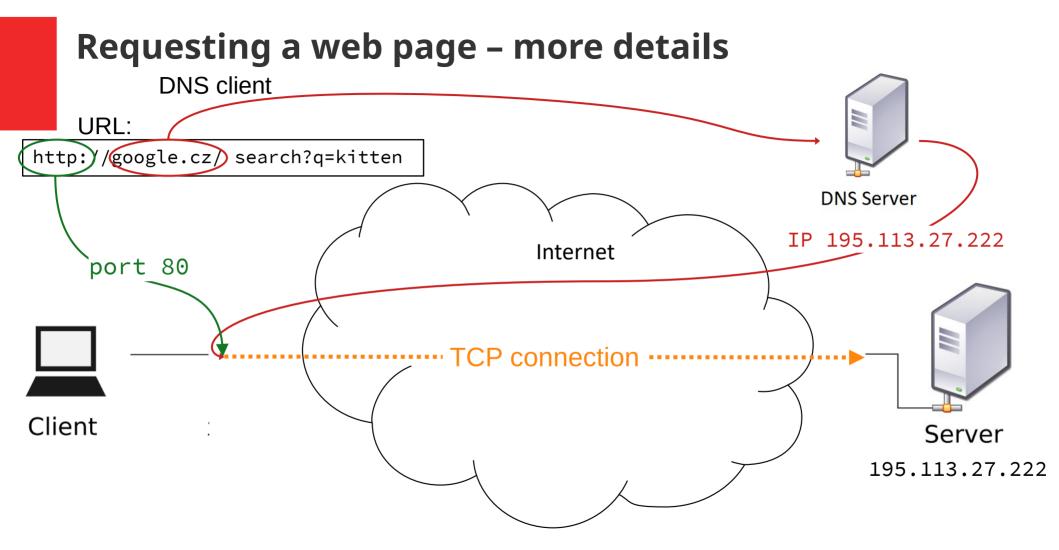

# Requesting a web page – more details **URL**: http://google.cz/) search?q=kitten **DNS Server** 195.113.27.222 Internet port 80 TCP connection HTTP protocol · Client Server 195.113.27.222

### **URL** (web site address)

- Uniform Resource Identifier (URI)
  - Identification string of the following format:

```
<schema>:<hierarchical_part>?<query>#fragment
```

- query and fragment parameters are optional
- e.g. of URIs that are not URLs:

```
urn:isbn:0-476-27557-4, mailto:klara.peskova@mff.cuni.cz
```

- Uniform Resource Locator
  - URI that describes a location of a resource

e.g.: http://is.cuni.cz/stud/schedule/teacher.php?teacherID=13270

# HTTP - Hyper-text transfer protocol

- Simple text-based protocol
- Uses TCP channel
- Designed for data retrieval
  - Originally only plain text data
  - Extended to support any data type and encoding (MIME)
- HTTP communication protocol
  - user (client) sends a HTTP Request
    - Specifying the details of the requested content
  - server replies with HTTP Response
    - (usually) containing the requested data

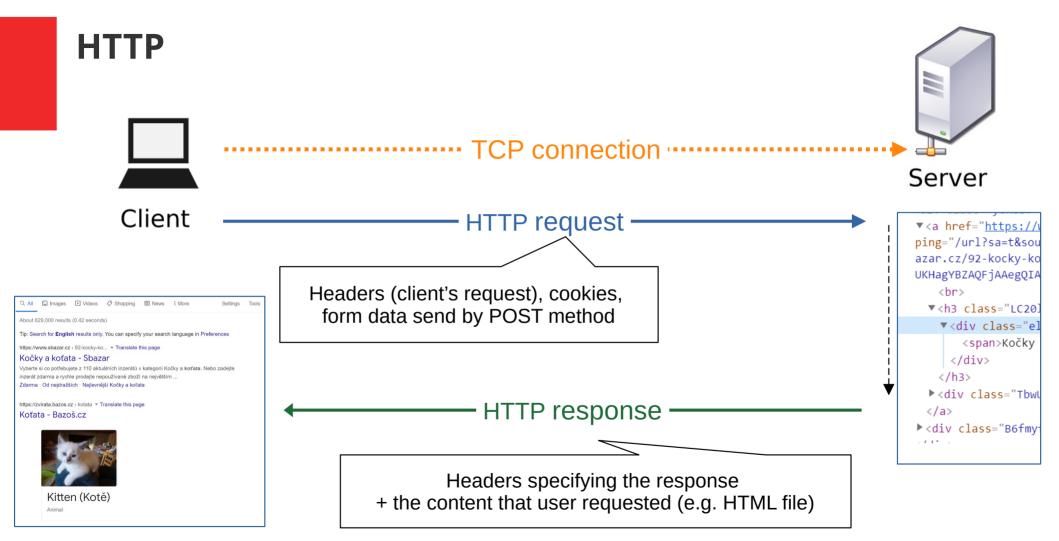

# Static web page vs web application

- Static web page server returns the requested document
  - WWW as Web of Documents
    - URLs are unique global identifiers of documents
    - Documents are linked by hyperlinks
  - HTML is a format for representing documents published on WWW

- Web applications server generates the document dynamically based on user's request
  - HTML and CSS application's UI presentation format

#### Web of documents http://... http://... Web Page Web http://... Page http://... Web Web Page Page http://example.com/page.html Web Page http://... Link 1 Web Page Link 2 Link 3 http://... Link 4 Web Page http://... Web http://... Page **▲** http://..**/** Web Web Page http:///.. Page Web Page

- Static web pages HTML and CSS
- To view a static web page, you can use your browser, server is needed to publish the page on the internet

# Web server – serving a static web page

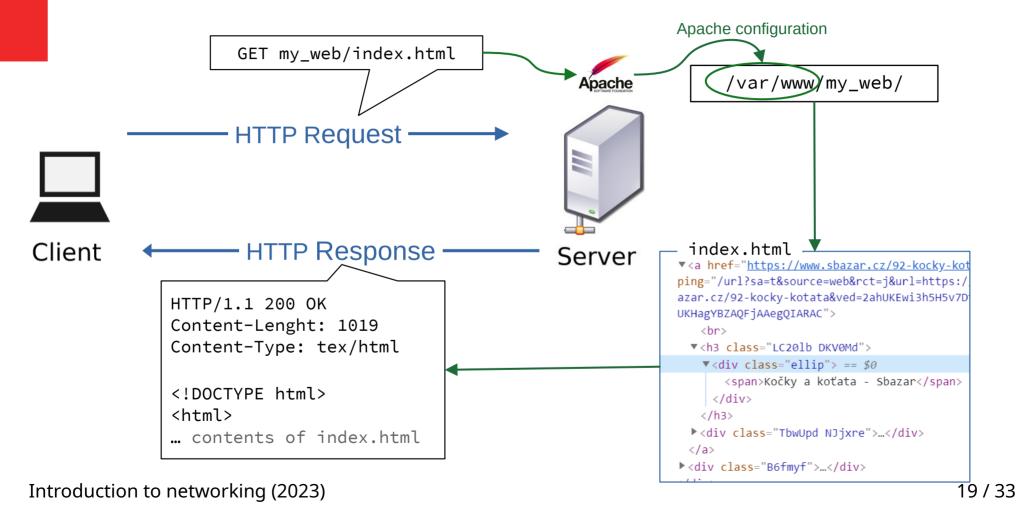

### Web application

- Interactive elements
  - Hyperlinks a way to change an application view
  - Form controls user input data
    - Can be submitted and processed at the server
- Dynamic web pages
  - Server-side
    - The page is generated on demand
  - Client-side
    - Script running inside a browser can handle user events and modify the loaded HTML document

#### **HTML Form**

- Component of web page composed of UI controls
  - Text fields of various types (input)
  - Select boxes
  - Radio buttons
  - Check boxes
  - File uploads
  - Buttons

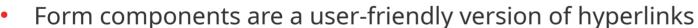

- Sends user data and receives new web page
- HTTP method can be selected (GET, POST)
- Data are sent when a submit button is hit

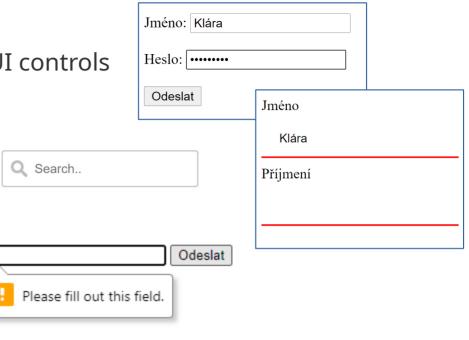

# Web server – serving dynamic web page

- Common Gateway Interface (CGI)
  - One of the first standards for generating dynamic web content
  - Interface specification for web servers to execute programs like console applications that generate web pages dynamically
  - Interface specification only
    - The console application may be written in any programming language
    - Important information and headers are set as environment variables,
       POST body is directed to std. input
    - Response is taken from the std. output

# Web server – serving dynamic web page using CGI

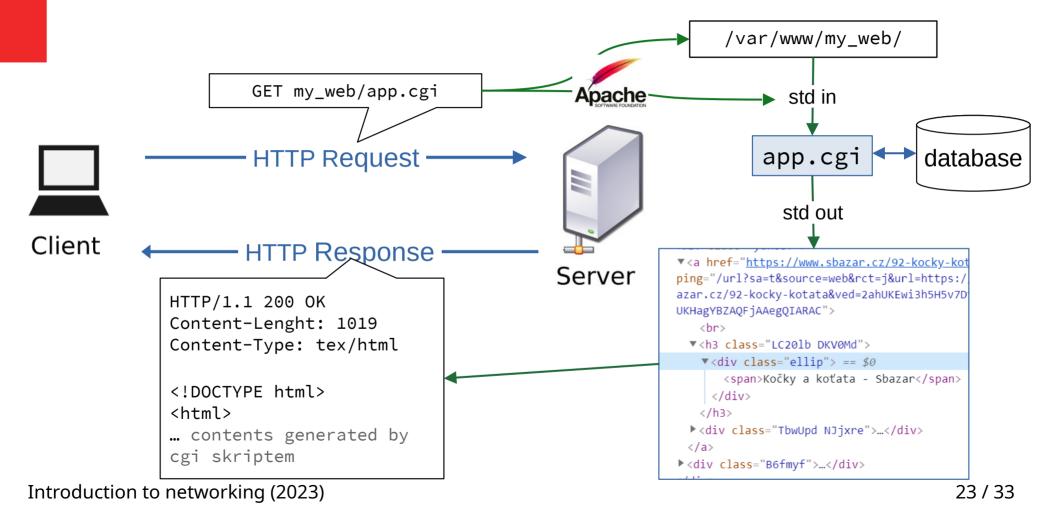

### Web server – serving dynamic web page – three approaches

- FastCGI
  - CGI processes are already started and waiting for requests
  - More effective interface
- Scripting language module
  - A special module is integrated into HTTP server
  - The module interprets script files and serves their outputs
- Application with embedded HTTP server (as a library)
  - Dedicated web server designed for the specific application

### Web server - FastCGI

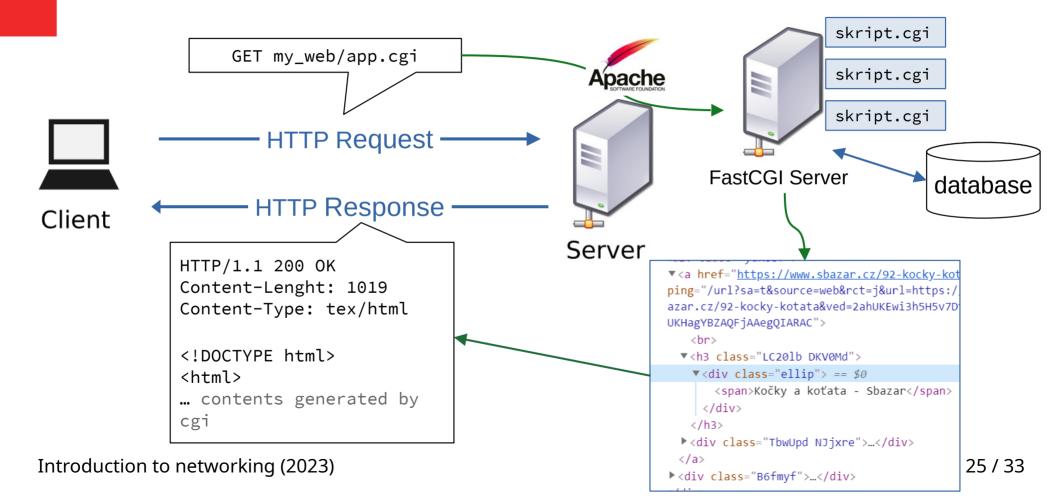

# Web server – scripting language module (PHP)

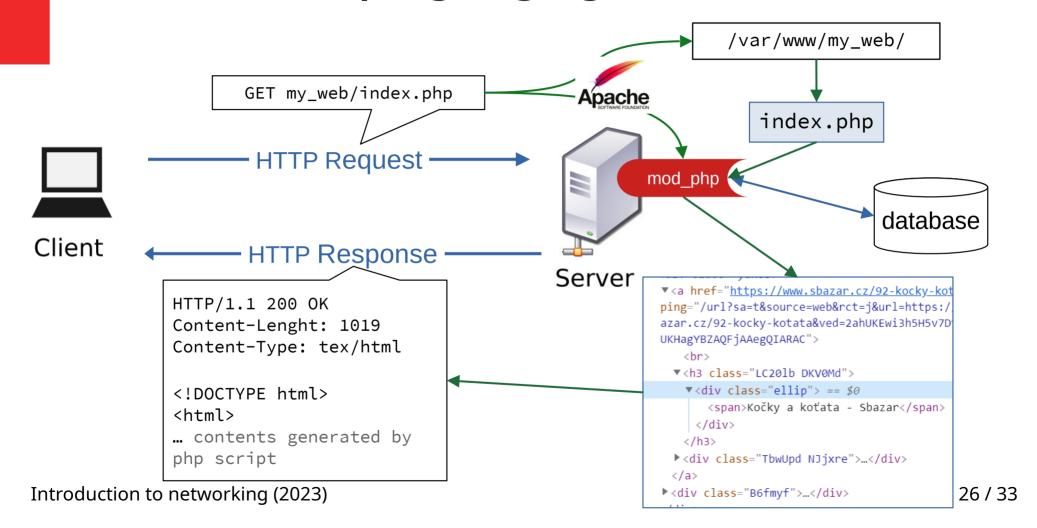

#### Web server – custom web server application web-server modul GET my\_web/index HTTP Request database Server modul HTTP Response Client HTTP/1.1 200 OK ▼<a href="https://www.sbazar.cz/92-kocky-kot ping="/url?sa=t&source=web&rct=j&url=https:/ Content-Lenght: 1019 azar.cz/92-kocky-kotata&ved=2ahUKEwi3h5H5v7D Content-Type: tex/html UKHagYBZAQFjAAegQIARAC"> <hr>> ▼<h3 class="LC201b DKV0Md"> <!DOCTYPE html> ▼<div class="ellip"> == \$0 <html> <span>Kočky a koťata - Sbazar</span> ... contents generated </div> </h3> by application ▶ <div class="TbwUpd NJjxre">...</div> </a> Introduction to networking (2023) 27 / 33 ▶ <div class="B6fmyf">...</div>

# Client – dynamic page

- JavaScript
  - Developed by Brendan Eich in Netscape as a scripting language for web browser (early '90s)
    - c-like syntax
    - Dynamic, weakly typed
    - Object-oriented with prototyping and functional aspects

Named after Java for marketing reasons

### Client – dynamic page

- JavaScript in a browser
  - Sandboxed, limited interactions with user
  - DOM (Document Object Model) API
    - Allows manipulating loaded HTML document and CSS
    - Modifications are immediately visualized
    - Event model for handling user actions
  - Other APIs
    - Browser window control, history, location (URL)
    - Animations, 3D graphics, sounds
    - Data storage (inside browser)
    - Networking (HTTP requests, WebRTC)

# AJAX (/ˈeɪdʒæks/) – Asynchronous JavaScript and XML

- A technique that combines three technologies
  - JavaScript
  - Asynchronous HTTP client API integrated in browser
  - XML or other semi-structured data format

- Script invokes HTTP transfer without the need to refresh the web page
- Requests are asynchronous, response data are processes using callbacks

# Web application – architecture

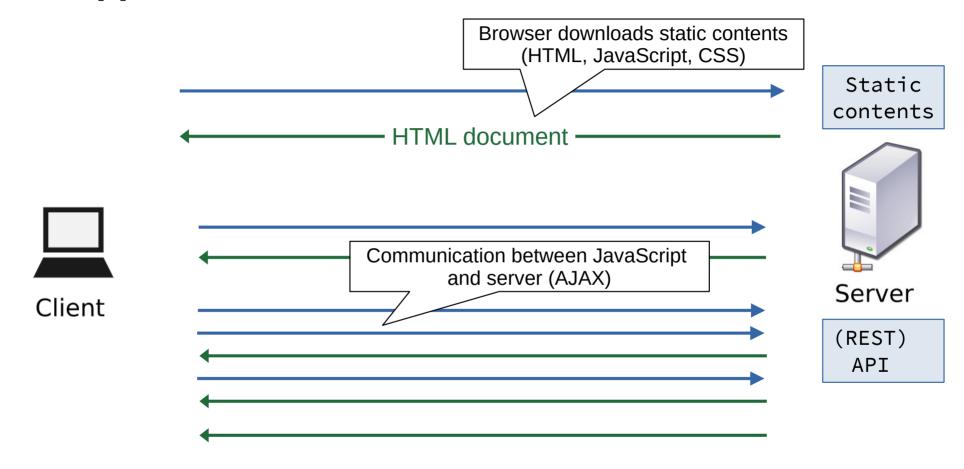

# Web technologies

#### Client

- HTML
- CSS
- JavaScript
- Flash

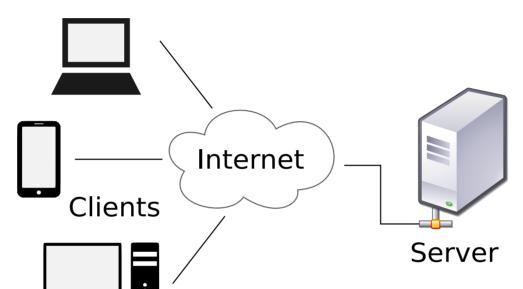

- JavaScript (AJAX Asynchronous JavaScript and XML)
- Flash

#### Server

- PHP, Python, ...
  - Sending e-mails
  - Processing forms data
- database

# **Test yourself**

- Explain how a web page gets to your browser.
- What is a URL? What parts does it consist of? What is their meaning?
- Explain a communication between client and server. What protocol do they use to communicate?
- What is the difference between static and dynamic web page?
- What are the two approaches to create a dynamic web page?
- Which web technologies run in a client and which are server-based?
- What is the most important feature of applications using AJAX?